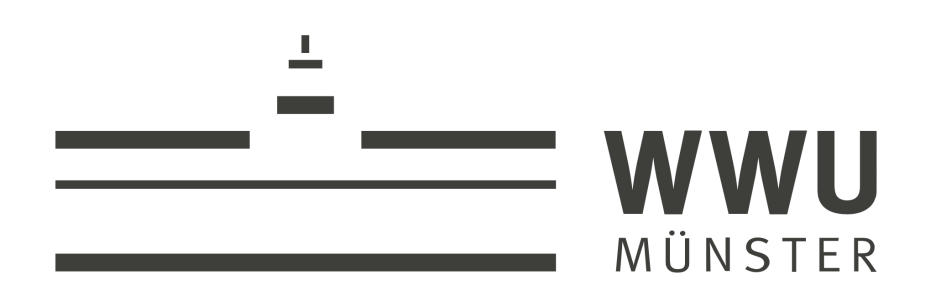

# **ATF: A Generic Auto-Tuning Framework**

Ari Rasch, Michael Haidl and Sergei Gorlatch

University of Münster, Germany

# **Auto-Tuning**

**What is Auto-Tuning?**

#### Approach for automatically optimizing programs: values of performance-critical (a.k.a. *tuning*) *parameters*, e.g., the number of threads, are automatically chosen by using a search technique.

#### **Why is Auto-Tuning useful?**

- Manually choosing tuning parameter values is hard.
- Optimal values of tuning parameters (usually) differ over target devices (CPU, GPU, etc.).

# **Example: SAXPY in OpenCL**

- SAXPY is a BLAS routine.
- It takes as its input a scalar a, and two input vectors x and y; it computes:

$$
y[i] = a * x[i] + y[i]
$$

#### SAXPY in OpenCL:

- Each thread (a.k.a. work-item) performs computation on chunk of WPT-many elements.
- WPT (Work per Thread) is tuning parameter of the SAXPY kernel.
- Threads are grouped in work-groups.
- Work-group size (a.k.a local size LS) is further tuning parameter of SAXPY kernel.

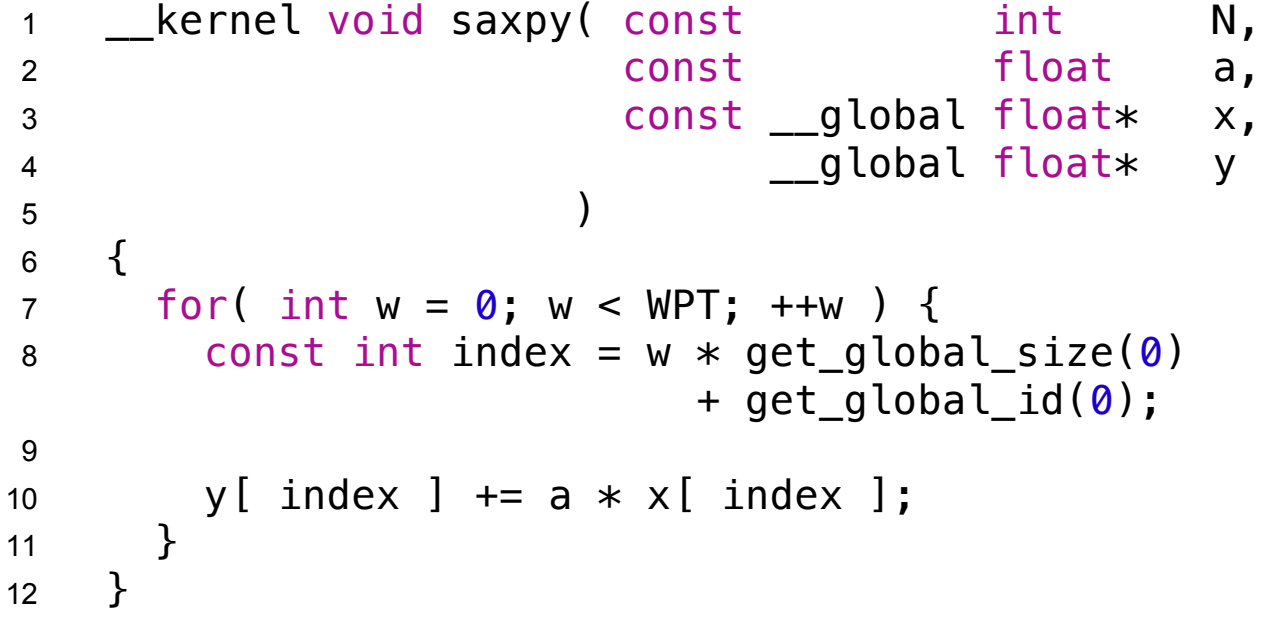

Simplified SAXPY kernel of the auto-tunable CLBlast library

# **Example: SAXPY in OpenCL**

#### **Manually choosing tuning parameter values is hard:**

- Intel's recommendation for CPU:
	- One work-group per each of CPU's cores;
	- Local size should be 8 (or at least a multiple of 8) enabling SIMD vectorization.
- NVIDIA's recommendation for GPU:
	- As many threads as possible to exploit GPU's massive parallelism;
	- Local size should be 32 (or at least a multiple of 32) to efficiently utilize GPU's *Warps.*

#### 㱺 **Vendor recommendations don't lead to best values!**

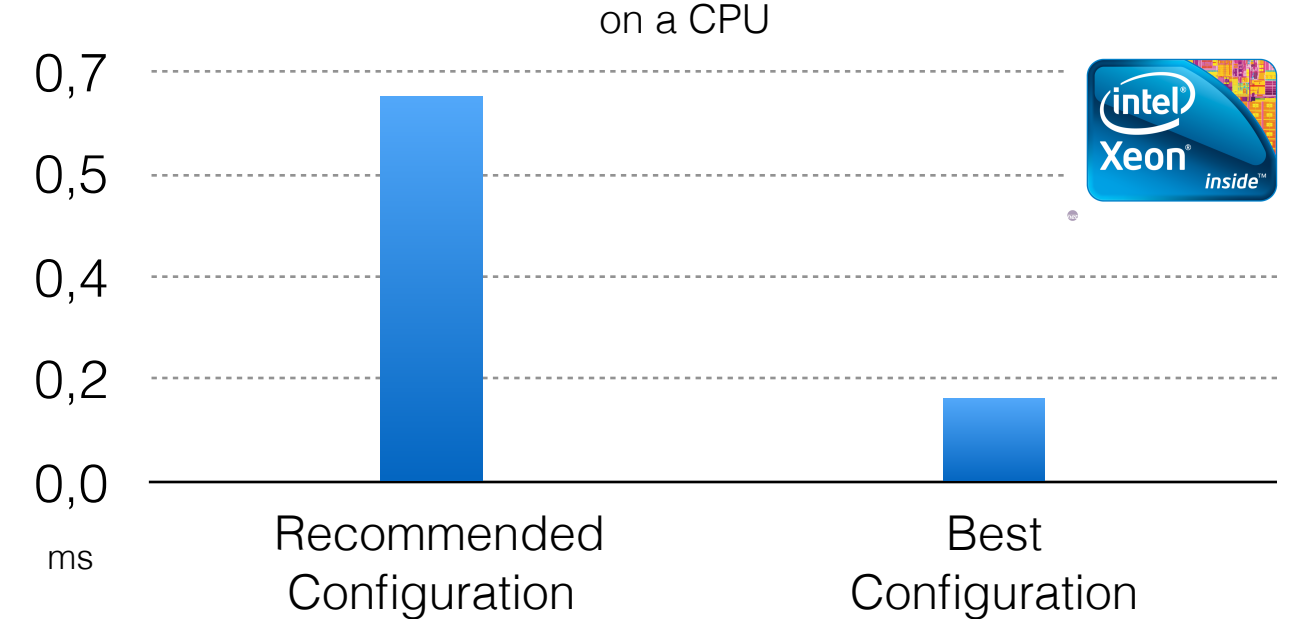

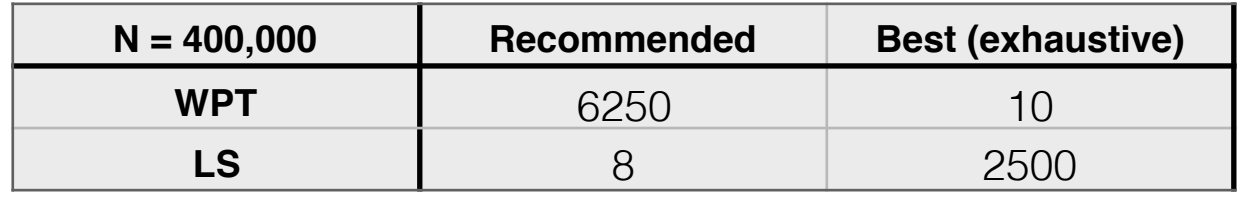

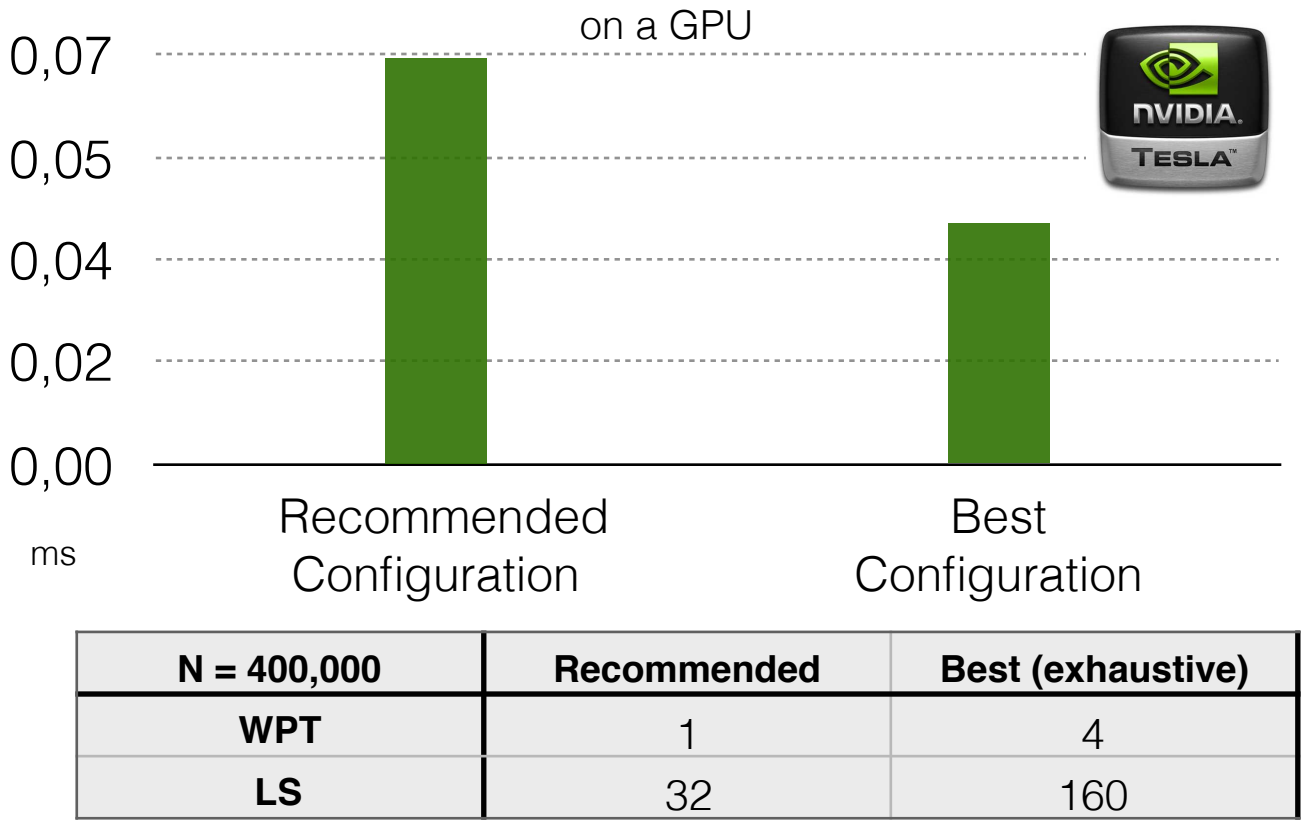

4 / 24

# **Example: SAXPY in OpenCL**

#### **Optimal values of tuning parameters differ over target devices:**

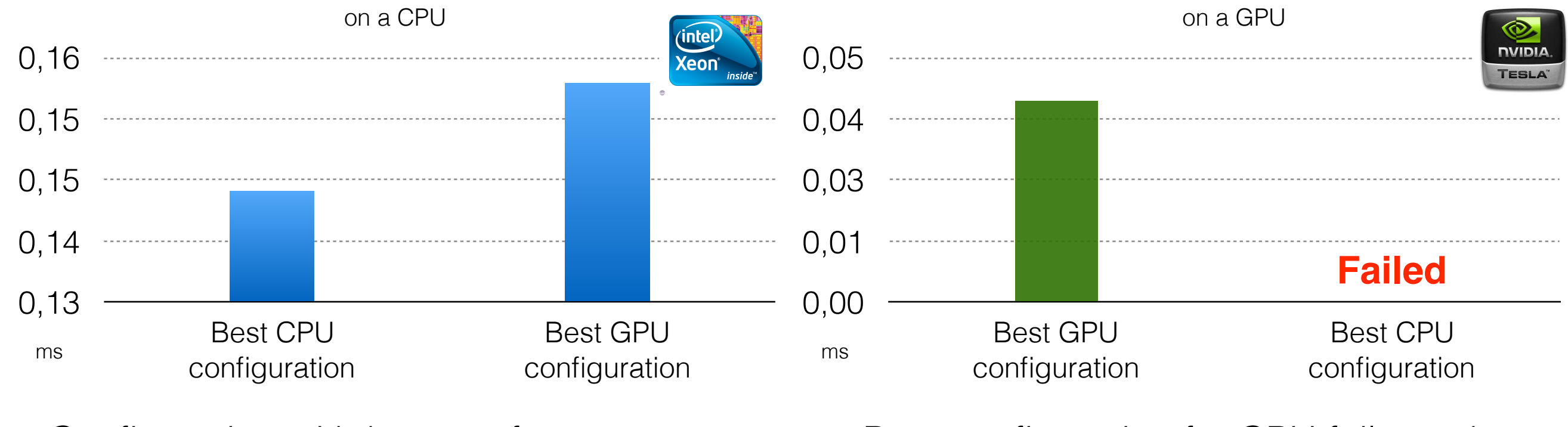

Configuration with best performance on GPU has not best performance on CPU. Best configuration for CPU fails on the GPU (unsupported work-group size).

#### 㱺 **Tuning parameter values have to be chosen specifically for each device!**

## **Weaknesses of State-of-the-Art Approaches**

#### **Domain-specific approaches:**

• ATLAS (linear algebra), PATUS (stencil), MILEPOST (compiler optimizations), ...  $\rightarrow$  cannot be used for applications from other domains.

#### **Generic approaches:**

- <u>OpenTuner:</u> No support for auto-tuning parameters with interdependencies (e.g., a parameter has to divide another parameter).
- CLTune: Allows parameters with interdependencies but:
	- 1. restricted to: 1) only OpenCL, 2) only auto-tuning for runtime performance;
	- 2. only suitable for auto-tuning small parameter ranges usually not covering parameters' entire ranges (search space generation is time intensive).

# **The Auto-Tuning Framework (ATF)**

ATF combines the following advantages over state-of-the-art auto-tuning approaches:

- 1. ATF is **generic** regarding:
	- programming language;
	- application domain;
	- tuning objective;
	- search technique.
- 2. ATF allows **dependencies between tuning parameters**.
- 3. ATF allows **significantly larger tuning parameter ranges**.
- 4. ATF is **arguably simpler** to use.

# **Illustration of ATF**

- Illustration of ATF by a simple example: auto-tuning the OpenCL SAXPY kernel.
- The ATF user has to implement a C++ program using ATF's C++ API and perform the following three steps:

#### **1. Step: Define the search space**

- ATF search spaces are defined using tuning parameters, here:
	- WPT: a size\_t parameter in [1,N] that divides N
	- LS: a size\_t parameter in [1,N] that divides N/WPT

```
int main()
2 {
   std::string saxpy_kernel = /* SAXPY kernel's code as string */;
   int N = /* fixed user-defined input size */;5 
6 auto WPT = \text{aff::tp} ( "WPT",
7 atf::interval<size_t>(1,N),
8 atf::divides( N )
9 );
10 auto LS = \text{at}:tp( "LS",
11 atf::interval<size_t>(1,N),
12 atf::divides( N/WPT )
13 );
14
15 auto cf_saxpy = atf::cf::ocl(
16 \{ "NVIDIA", "Tesla K20c" },
17 saxpy_kernel,
18 inputs( atf::scalar<int>(N), // N
19 atf::scalar<float>(), // a
20 atf::buffer<float>(N), // x
21 atf::buffer<float>(N), // y
22 )
23 atf::glb_size( N/WPT ), atf::lcl_size( LS )
24 );
25 
26 auto best_config = atf::annealing( \text{atf::duration} \text{minutes} (10) )
27 ( WPT, LS )
28 (cf_saxpy );
29 }
```
ATF program for auto-tuning SAXPY

# **Illustration of ATF**

#### **2. Step: Implement a cost function**

- Cost function: Configuration  $\rightarrow$  Cost (e.g., runtime)
- Here, we use ATF's pre-implemented cost function for auto-tuning OpenCL in terms of runtime:
	- it is initialized with: i) target device, ii) kernel's code, iii) kernels' input arguments, iv) global/ local size;
	- tuning parameters are replaced by values according to the input configuration;
- **3. Step: Start the tuning** • it returns kernel's runtime as cost.

#### **3. Step: Explore the search space**

- The search space is explored by choosing a search technique and passing to it:
	- 1) an abort condition
	- 2) the tuning parameters
	- 3) the cost function
- The result is the **best found configuration**.

1 int main() 2 { 3 std::string saxpy\_kernel = /\* SAXPY kernel's code as string \*/; 4 int N = /\* fixed user-defined input size \*/; 5 6 auto WPT = atf::tp( "WPT", 7 atf::interval<size\_t>(1,N), 8 atf::divides( N ) 9 ); 10 auto LS = atf::tp( "LS", 11 atf::interval<size\_t>(1,N), 12 atf::divides( N/WPT ) 13 ); 14 15 auto cf\_saxpy = atf::cf::ocl( 16 { "NVIDIA", "Tesla K20c" }, 17 saxpy\_kernel, 18 inputs( atf::scalar<int>(N), // N 19 atf::scalar<float>(), // a 20 atf::buffer<float>(N), // x 21 atf::buffer<float>(N), // y 22 ) 23 atf::glb\_size( N/WPT ), atf::lcl\_size( LS ) 24 ); 25 26 auto best\_config = atf::annealing( atf::duration<minutes>(10) ) 27 ( WPT, LS ) 28 ( cf\_saxpy ); 29 }

ATF program for auto-tuning SAXPY

## **Detailed Discussion of ATF**

#### **1. Step: Define the search space**

General form of a tuning parameter:

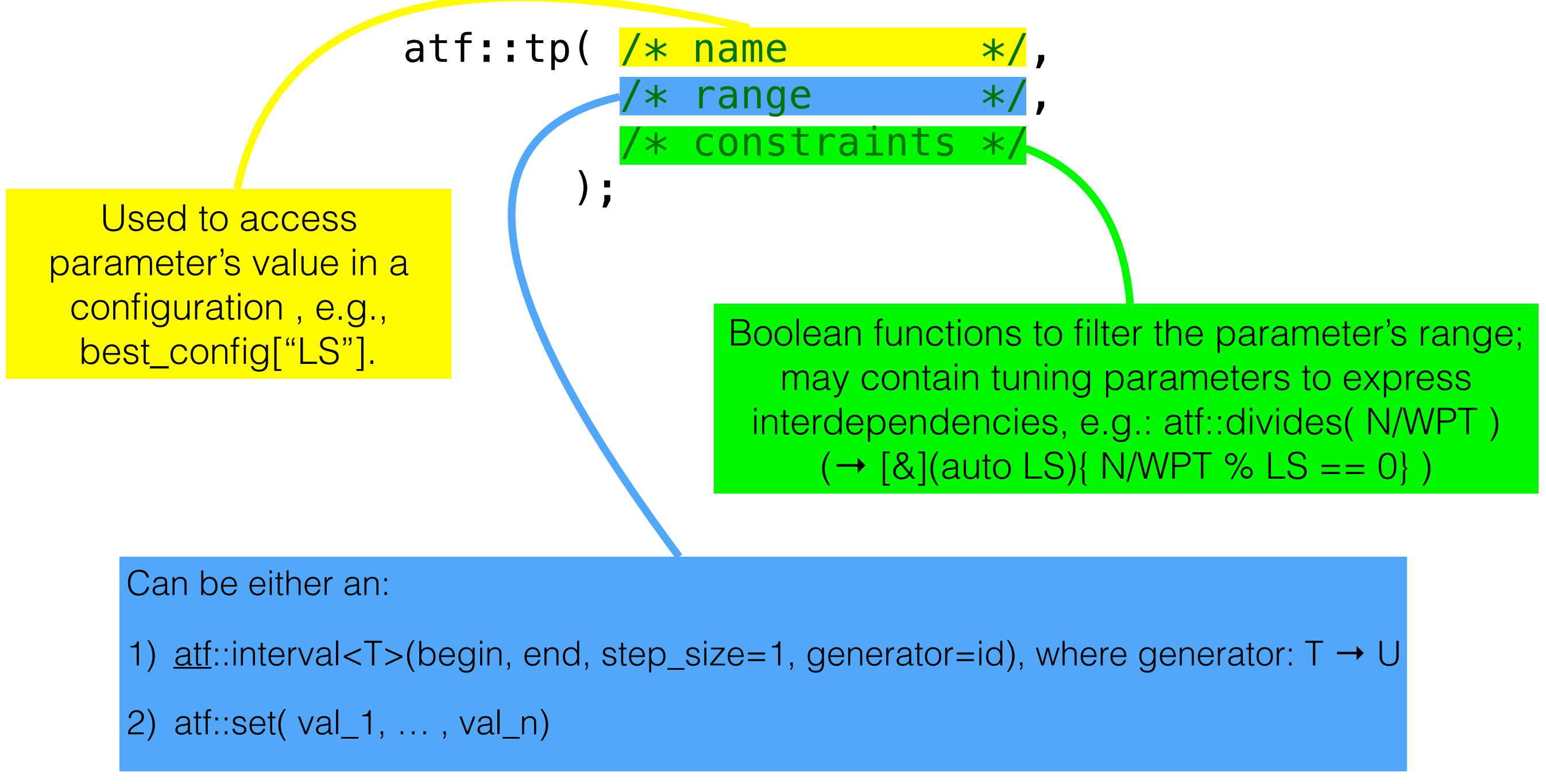

# **Detailed Discussion of ATF**

#### **2. Step: Implement a cost function** atf::cf::ocl(

General form of a cost function:

```
T cost_function( atf::configuration config ) 
\{ // ...
}
```
- Input: a parameter configuration
- Output: Element of type T (e.g., size\_t) for which < is defined
- ATF interprets output as cost to minimize (e.g., runtime).
- Multi-Objective Tuning: e.g., runtime & energy → T=std::array<size\_t,2> with < as lexicographical order
- ATF provides three pre-implemented cost functions, for:
	- 1. OpenCL,
	- 2. CUDA,
	- 3. arbitrary programming languages that are not OpenCL or CUDA.

```
 {"NVIDIA", "Tesla K20c"},
   saxpy, 
  inputs(\text{atf::scalar}\leq \text{int}\geq (N), // N
            atf::scalar<float>(), // a
            atf::buffer<float>(N), // x
            atf::buffer<float>(N), // y
 ) 
   atf::glb_size( N/WPT ), 
   atf::lcl_size( LS ) 
); 
              OpenCL
```

```
atf::cf::cuda(
   {"Tesla K20c"},
  saxpy cuda,
  inputs(\text{atf::scalar}\leq \text{int}\geq (N), // N
           atf::scalar<float>(), // a
           atf::buffer<float>(N), // x
           atf::buffer<float>(N), // y
 ) 
   atf::grd_size( (N/WPT)/LS ), 
   atf::blk_size( LS ) 
); 
             CUDA
atf::cf::gcf(
  /* path to source file */,
  /* path to compile script */,
   /* path to run script */,
  /* path to cost file */
```
Generic Cost Function

);

## **Detailed Discussion of ATF**

#### **3. Step: Explore the search space**

General schema for exploring the search space:

```
atf::/* search technique */( /* abort condition */ )
                            ( /* tuning parameters */ ) 
                            ( /* cost function */ );
```
#### **ATF provides three pre-implemented search techniques:**

- 1. Exhaustive: finds provably best configuration, but probably at the cost of a long search time;
- 2. Simulated Annealing: effective for auto-tuning OpenCL/CUDA for large search spaces;
- 3. OpenTuner: combines various techniques to yield a good tuning result on average for arbitrary applications.

#### **ATF provides various abort conditions, e.g.:**

- duration<D>(t): stops tuning after time interval t; D is an std::chrono::duration (sec, min, etc.)
- cost(c): stops tuning when a configuration with a cost lower or equal than c has been found;
- speedup<D>(s,t): stops tuning when within last time interval t cost could not be lowered by a factor  $>=s$ ;

```
\bullet …
```
- We show: even though ATF is a generic approach, it works better for OpenCL than CLTune which is specifically designed for OpenCL.
- We use the example of auto-tuning SAXPY.

```
1 int main()
          2 {
          3 const std::string saxpy = /* path to kernel of Listing 1 */;4 const size_t N = /* fixed user-defined input size */;5 
          6 cltune::Tuner tuner(1, 0);
          7 auto id = tuner.AddKernel(saxpy, "saxpy", \{N\}, \{1\});
          8 
          9 float a;
          10 auto x = std::vector <i>float</i>>(N);11 auto y = std::vector<float>(N);12
          13 const auto random_seed =
                  std::chrono::system_clock::now().time_since_epoch().count();
          14 std::default_random_engine
                  generator( static_cast<unsigned int>(random_seed) );
          15 std::uniform_real_distribution<float> distribution(-2.0f,2.0f);
          16
          17 a = distribution(generator);
          18 for (auto \deltaitem: x) { item = distribution(generator); }
          19 for (auto &item: y) { item = distribution(generator); }
          20
          21 tuner.AddArgumentScalar( N );
          22 tuner.AddArgumentScalar( a );
          23 tuner.AddArgumentInput( x );
          24 tuner.AddArgumentOutput( y );
          25
          26 auto range = std::vector<size_t>(N);
          27 for \text{size } t \text{ i } = 0; \text{ i } < N ; ++i )
          28 range[ i ] = i;
          29 tuner.AddParameter( id, "LS" , range );
          30 tuner.AddParameter( id, "WPT", range );
          31
          32 auto DividesN = []( std::vector<size_t> v )
              \{return N \approx v[0] == 0;
              \} ;
          33 auto DividesNDivWPT = []( std::vector<size_t> v )
              \{return ( N / V[0] ) % V[1] == 0;
              \} ;
          34
          35 tuner.AddConstraint( id, DividesN , {"WPT"} );
          36 tuner.AddConstraint( id, DividesNDivWPT, {"WPT", "LS"} );
          37
          38 tuner.DivGlobalSize(id, {"WPT" } );
          39 tuner.MulLocalSize(id, {"LS"} );
          40 
          41 tuner.UseAnnealing( 1.0f/2048.0f , 4.0 );
          42 tuner.Tune();
          43 const auto parameters = tuner.GetBestResult();
13 / 24 44 }
```

```
1 int main()
2 {
3 std::string saxpy_kernel = /* path to kernel of Listing 1 */;
4 int N = /* fixed user-defined input size */;5 
6 auto WPT = \text{atf::tp} "WPT",
7 atf::interval<size_t>(1,N),
8 atf::divides(N)
9 );
10 auto LS = \text{atf::tp}(''LS''),
11 atf::interval<size_t>(1,N),
12 atf::divides( N/WPT )
\hspace{1.5cm} 13 );
14
15 auto cf_saxpy = atf::cf::ocl(
16 { "NVIDIA", "Tesla K20c" },
17 saxpy kernel,
18 inputs( atf::scalar<int>(N), // N
19 atf::scalar<float>(), // a
20 atf::buffer<float>(N), // x
21 atf::buffer<float>(N), // y
22 )
23 atf::glb_size( N/WPT ), atf::lcl_size( LS )
24 );
25 
26 auto best_config = atf::annealing( \text{atf::duration} -minutes>(10))
27 ( WPT, LS )
28 (cf saxpy );
29 }
```

```
1 int main()
          2 {
          3 const std::string saxpy = /* path to kernel of Listing 1 */;4 const size t N = /* fixed user-defined input size */;5 
          6 cltune::Tuner tuner(1, 0);
          7 auto id = tuner.AddKernel(saxpy, "saxpy", \{N\}, \{1\});
          8 
          9 float a;
          10 auto x = std::vector <i>float</i>>(N);11 auto y = std::vector <i>float</i>>(N);12
          13 const auto random_seed =
                  std::chrono::system_clock::now().time_since_epoch().count();
          14 std::default_random_engine
                  generator( static_cast<unsigned int>(random_seed) );
          15 std::uniform_real_distribution<float> distribution(-2.0f,2.0f);
          16
          17 a = distribution(generator);
          18 for (auto \deltaitem: x) { item = distribution(generator); }
          19 for (auto &item: y) { item = distribution(generator); }
          20
          21 tuner.AddArgumentScalar( N );
          22 tuner.AddArgumentScalar( a );
          23 tuner.AddArgumentInput( x );
          24 tuner.AddArgumentOutput( y );
          25
          26 auto range = std::vector \text{size} t > ( N );
          27 for \text{size } t \text{ i } = 0; \text{ i } < N ; ++i )
          28 range[ i ] = i;
          29 tuner.AddParameter( id, "LS" , range );
          30 tuner.AddParameter( id, "WPT", range );
          31
          32 auto DividesN = []( std::vector<size_t> v )
              \{return N \approx v[0] == 0;
              \} ;
          33 auto DividesNDivWPT = []( std::vector<size_t> v )
              \{return ( N / v[0] ) % v[1] == 0;
              \} ;
          34
          35 tuner.AddConstraint( id, DividesN , {"WPT"} );
          36 tuner.AddConstraint( id, DividesNDivWPT, {"WPT", "LS"} );
          37
          38 tuner.DivGlobalSize(id, {"WPT" } );
          39 tuner.MulLocalSize(id, {"LS"} );
          40 
          41 tuner.UseAnnealing( 1.0f/2048.0f , 4.0 );
          42 tuner.Tune();
          43 const auto parameters = tuner.GetBestResult();
14 / 24 44 }
```

```
int main()
2 {
3 std::string saxpy_kernel = /* path to kernel of Listing 1 */;
4 int N = /* fixed user-defined input size */;5 
6 auto WPT = \text{atf::tp} "WPT",
7 atf::interval<size_t>(1,N),
8 atf::divides( N )
9 );
10 auto LS = \text{atf::tp}(''LS''),
11 atf::interval<size_t>(1,N),
12 atf::divides( N/WPT )
\hspace{1.5cm} 13 );
14
15 auto cf_saxpy = atf::cf::ocl(
16 { "NVIDIA", "Tesla K20c" },
17 saxpy kernel,
18 inputs( atf::scalar<int>(N), // N
19 atf::scalar<float>(), // a
20 atf::buffer<float>(N), // x
21 atf::buffer<float>(N), // y
22 )
23 atf::glb_size( N/WPT ), atf::lcl_size( LS )
24 );
25 
26 auto best_config = atf::annealing( \text{atf::duration} -minutes>(10) )
27 ( WPT, LS )
28 (cf saxpy );
29 }
```
# **ATF allows easier expressing parameter dependencies**

```
1 int main()
2 \{3 const std::string saxpy = /* path to kernel of Listing 1 */;
4 const size t N = /* fixed user-defined input size */;5 
6 cltune::Tuner tuner(1, 0);
7 auto id = tuner.AddKernel(saxpy, "saxpy", \{N\}, \{1\});
8 
9 float a;
10 auto x = std::vector <i>float</i>>(N);11 auto y = std::vector <i>float</i>>(N);12
13 const auto random_seed =
         std::chrono::system_clock::now().time_since_epoch().count();
14 std::default_random_engine
         generator( static_cast<unsigned int>(random_seed) );
15 std::uniform_real_distribution<float> distribution(-2.0f,2.0f);
16
17 a = distribution(generator);
18 for (auto &item: x) { item = distribution(generator); }
19 for (auto &item: y) { item = distribution(generator); }
20
21 tuner.AddArgumentScalar( N );
22 tuner.AddArgumentScalar( a );
23 tuner.AddArgumentInput( x );
24 tuner.AddArgumentOutput( y );
25
26 auto range = std::vector \text{size} t > ( N );
27 for \text{size } t \text{ i } = 0; \text{ i } < N; +i28 range[ i ] = i;
29 tuner.AddParameter( id, "LS" , range );
30 tuner.AddParameter( id, "WPT", range );
31
32 auto DividesN = [] ( std::vector<size_t> v )
     {
                       return N \, % v[0] == 0;
     };
33 auto DividesNDivWPT = []( std::vector<size_t> v )
    \overline{a} and \overline{a} are the set of \overline{a} and \overline{a} are the set of \overline{a}return (N / v[0]) % v[1] == 0;
     };
34
35 tuner.AddConstraint( id, DividesN , {"WPT"}
36 tuner.AddConstraint( id, DividesNDivWPT, {"WPT", "LS"} );
37
38 tuner.DivGlobalSize(id, {"WPT" } );
39 tuner.MulLocalSize(id, {"LS"} );
40 
41 tuner.UseAnnealing( 1.0f/2048.0f , 4.0 );
42 tuner.Tune();
43 const auto parameters = tuner.GetBestResult();
```

```
15/24 44
```

```
int main()
2 {
3 std::string saxpy_kernel = /* path to kernel of Listing 1 */;
4 int N = /* fixed user-defined input size */;5 
6 auto WPT = \text{atf::tp} "WPT",
7 atf::interval<size_t>(1,N),
8 atf::divides(N)
9 );
10 auto LS = \text{atf::tp}(''LS''),
11 atf::interval<size_t>(1,N),
12 atf::divides( N/WPT )
\hspace{1.5cm} 13 );
14
15 auto cf_saxpy = atf::cf::ocl(
16 { "NVIDIA", "Tesla K20c" },
17 saxpy kernel,
18 inputs( atf::scalar<int>(N), // N
19 atf::scalar<float>(), // a
20 atf::buffer<float>(N), // x
21 atf::buffer<float>(N), // y
22 )
23 atf::glb_size( N/WPT ), atf::lcl_size( LS )
24 ) ;
25 
26 auto best_config = atf::annealing( \text{atf::duration} \text{minutes} (10) )
27 ( WPT, LS )
28 (cf saxpy );
29 }
```
# **ATF allows easier setting the global/local size**

```
1 int main()
2 \{3 const std::string saxpy = /* path to kernel of Listing 1 */;
4 const size t N = /* fixed user-defined input size */;5 
6 cltune::Tuner tuner(1, 0);
7 auto id = tuner.AddKernel(saxpy, "saxpy", \{N\}, \{1\});
8 
9 float a;
10 auto x = std::vector <i>float</i>>(N);11 auto y = std::vector <i>float</i>>(N);12
13 const auto random_seed =
        std::chrono::system_clock::now().time_since_epoch().count();
14 std::default_random_engine
        generator( static_cast<unsigned int>(random_seed) );
15 std::uniform_real_distribution<float> distribution(-2.0f,2.0f);
16
17 a = distribution(generator);
18 for (auto \deltaitem: x) { item = distribution(generator); }
19 for (auto &item: y) { item = distribution(generator); }
20
21 tuner.AddArgumentScalar( N );
22 tuner.AddArgumentScalar( a );
23 tuner.AddArgumentInput( x );
24 tuner.AddArgumentOutput( y );
25
26 auto range = std::vector \text{size} t > ( N );
27 for \text{size } t \text{ i } = 0; \text{ i } < N; +i28 range[ i ] = i;
29 tuner.AddParameter( id, "LS" , range );
30 tuner.AddParameter( id, "WPT", range );
31
32 auto DividesN = []( std::vector<size_t> v )
    \{return N \approx v[0] == 0;
    \} ;
33 auto DividesNDivWPT = []( std::vector<size_t> v )
    \{return ( N / v[0] ) % v[1] == 0;
    \} ;
34
35 tuner.AddConstraint( id, DividesN , {"WPT"} );
36 tuner.AddConstraint( id, DividesNDivWPT, {"WPT", "LS"} );
37
38 tuner.DivGlobalSize(id, {"WPT" } );
39 tuner.MulLocalSize(id, {"LS"} );
40 
41 tuner.UseAnnealing( 1.0f/2048.0f , 4.0 );
42 tuner.Tune();
43 const auto parameters = tuner.GetBestResult();
```
 $16 / 24$   $44$ 

```
int main()
2 {
3 std::string saxpy_kernel = /* path to kernel of Listing 1 */;
4 int N = /* fixed user-defined input size */;5 
6 auto WPT = atf::tp( "WPT",
7 atf::interval<size_t>(1,N),
8 atf::divides(N)
9 );
10 auto LS = \text{atf::tp}(''LS''),
11 atf::interval<size_t>(1,N),
12 atf::divides( N/WPT )
\hspace{1.5cm} 13 );
14
15 auto cf_saxpy = atf::cf::ocl(
16 { "NVIDIA", "Tesla K20c" },
17 saxpy kernel,
18 inputs( atf::scalar<int>(N), // N
19 atf::scalar<float>(), // a
20 atf::buffer<float>(N), // x
21 atf::buffer<float>(N), // y
22 )
23 atf::glb_size( N/WPT ), atf::lcl_size( LS )
24 ) ;
25 
26 auto best_config = atf::annealing( \text{atf::duration} \text{minutes} (10) )
27 ( WPT, LS )
28 (cf saxpy );
29 }
```
# **ATF allows a broader range of global/local sizes**

```
1 int main()
2 \{3 const std::string saxpy = /* path to kernel of Listing 1 */;
4 const size t N = /* fixed user-defined input size */;5 
6 cltune::Tuner tuner(1, 0);
7 auto id = tuner.AddKernel(saxpy, "saxpy", \{N\}, \{1\});
8 
9 float a;
10 auto x = std::vector <i>float</i>>(N);11 auto y = std::vector <i>float</i>>(N);12
13 const auto random_seed =
        std::chrono::system_clock::now().time_since_epoch().count();
14 std::default_random_engine
        generator( static_cast<unsigned int>(random_seed) );
15 std::uniform_real_distribution<float> distribution(-2.0f,2.0f);
16
17 a = distribution(generator);
18 for (auto \deltaitem: x) { item = distribution(generator); }
19 for (auto &item: y) { item = distribution(generator); }
20
21 tuner.AddArgumentScalar( N );
22 tuner.AddArgumentScalar( a );
23 tuner.AddArgumentInput( x );
24 tuner.AddArgumentOutput( y );
25
26 auto range = std::vector \text{size} t > ( N );
27 for \text{size } t \text{ i } = 0; \text{ i } < N; +i28 range[ i ] = i;
29 tuner.AddParameter( id, "LS" , range );
30 tuner.AddParameter( id, "WPT", range );
31
32 auto DividesN = []( std::vector<size_t> v )
    \{return N \approx v[0] == 0;
    \} ;
33 auto DividesNDivWPT = []( std::vector<size_t> v )
    \{return ( N / v[0] ) % v[1] == 0;
    \} ;
34
35 tuner.AddConstraint( id, DividesN , {"WPT"} );
36 tuner.AddConstraint( id, DividesNDivWPT, {"WPT", "LS"} );
37
38 tuner.DivGlobalSize(id, {"WPT" } );
39 tuner.MulLocalSize(id, {"LS"} );
40 
41 tuner.UseAnnealing( 1.0f/2048.0f , 4.0 );
42 tuner.Tune();
43 const auto parameters = tuner.GetBestResult();
```
 $17 / 24$   $44$ 

```
int main()
2 {
3 std::string saxpy_kernel = /* path to kernel of Listing 1 */;
4 int N = /* fixed user-defined input size */;5 
6 auto WPT = atf::tp( "WPT",
7 atf::interval<size_t>(1,N),
8 atf::divides(N)
9 );
10 auto LS = \text{atf::tp}(''LS''),
11 atf::interval<size_t>(1,N),
12 atf::divides( N/WPT )
\hspace{1.5cm} 13 );
14
15 auto cf_saxpy = atf::cf::ocl(
16 { "NVIDIA", "Tesla K20c" },
17 saxpy kernel,
18 inputs( atf::scalar<int>(N), // N
19 atf::scalar<float>(), // a
20 atf::buffer<float>(N), // x
21 atf::buffer<float>(N), // y
22 )
23 atf::glb_size( N/WPT ), atf::lcl_size( LS )
24 );
25 
26 auto best_config = atf::annealing( \text{atf::duration} -minutes>(10) )
27 ( WPT, LS )
28 (cf saxpy );
29 }
```
## **ATF allows easier generating random input data**

```
1 int main()
2 \{3 const std::string saxpy = /* path to kernel of Listing 1 */;4 const size t N = /* fixed user-defined input size */;5 
6 cltune::Tuner tuner(1, 0);
7 auto id = tuner.AddKernel(saxpy, "saxpy", \{N\}, \{1\});
8 
9 float a;
10 auto x = std::vector <i>float</i>>(N);11 auto y = std::vector <i>float</i>>(N);12
13 const auto random seed =
          std::chrono::system_clock::now().time_since_epoch().count();
14 std::default_random_engine
        generator( static_cast<unsigned int>(random_seed) );
15 std::uniform_real_distribution<float> distribution(-2.0f,2.0f);
16
17 \qquad a = distribution(qenerator);18 \frac{1}{\sqrt{1-\frac{1}{\sqrt{1-\19 \frac{1}{2} for (auto &item: y) { item = distribution(generator); }
20
21 tuner.AddArgumentScalar( N );
22 tuner.AddArgumentScalar(a);
23 tuner.AddArgumentInput(x);
24 tuner.AddArgumentOutput(y);
25
26 auto range = std::vector \text{size} t > ( N );
27 for \text{size } t \text{ i } = 0; \text{ i } < N; +i28 range[ i ] = i;
29 tuner.AddParameter( id, "LS" , range );
30 tuner.AddParameter( id, "WPT", range );
31
32 auto DividesN = []( std::vector<size_t> v )
     \{return N \approx v[0] == 0;
     \} ;
33 auto DividesNDivWPT = []( std::vector<size_t> v )
     \{return ( N / v[0] ) % v[1] == 0;
     \} ;
34
35 tuner.AddConstraint( id, DividesN , {"WPT"} );
36 tuner.AddConstraint( id, DividesNDivWPT, {"WPT", "LS"} );
37
38 tuner.DivGlobalSize(id, {"WPT" } );
39 tuner.MulLocalSize(id, {"LS"} );
40 
41 tuner.UseAnnealing( 1.0f/2048.0f , 4.0 );
42 tuner.Tune();
43 const auto parameters = tuner.GetBestResult();
```
 $18 / 24$   $44$ 

```
int main()
2 {
3 std::string saxpy_kernel = /* path to kernel of Listing 1 */;
4 int N = /* fixed user-defined input size */;5 
6 auto WPT = atf::tp( "WPT",
7 atf::interval<size_t>(1,N),
8 atf::divides(N)
9 );
10 auto LS = \text{atf::tp}(''LS''),
11 atf::interval<size_t>(1,N),
12 atf::divides( N/WPT )
\hspace{1.5cm} 13 );
14
15 auto cf_saxpy = atf::cf::ocl(
16 { "NVIDIA", "Tesla K20c" },
17 saxpy kernel,
18 inputs( atf::scalar<int>(N), // N
19 atf::scalar<float>(), // a
20 atf::buffer<float>(N), // x
21 atf::buffer<float>(N), // y
22 )
23 atf::glb_size( N/WPT ), atf::lcl_size( LS )
24 );
25 
26 auto best_config = atf::annealing( \frac{\text{atf::duration}}{\text{unitor}}27 ( WPT, LS )
28 (cf saxpy );
29 }
```
## **ATF supports more abort conditions**

```
1 int main()
2 \{3 const std::string saxpy = /* path to kernel of Listing 1 */;
4 const size t N = /* fixed user-defined input size */;5 
6 cltune::Tuner tuner(1, 0);
7 auto id = tuner.AddKernel(saxpy, "saxpy", \{N\}, \{1\});
8 
9 float a;
10 auto x = std::vector <i>float</i>>(N);11 auto y = std::vector <i>float</i>>(N);12
13 const auto random_seed =
        std::chrono::system_clock::now().time_since_epoch().count();
14 std::default_random_engine
        generator( static_cast<unsigned int>(random_seed) );
15 std::uniform_real_distribution<float> distribution(-2.0f,2.0f);
16
17 a = distribution(generator);
18 for (auto &item: x) { item = distribution(generator); }
19 for (auto &item: y) { item = distribution(generator); }
20
21 tuner.AddArgumentScalar( N );
22 tuner.AddArgumentScalar( a );
23 tuner.AddArgumentInput( x );
24 tuner.AddArgumentOutput( y );
25
26 auto range = std::vector \text{size} t > ( N );
27 for \text{size } t \text{ i } = 0; \text{ i } < N; +i28 range[ i ] = i;
29 tuner.AddParameter( id, "LS" , range );
30 tuner.AddParameter( id, "WPT", range );
31
32 auto DividesN = []( std::vector<size_t> v )
    \{return N \approx v[0] == 0;
    \} ;
33 auto DividesNDivWPT = []( std::vector<size_t> v )
    \{return ( N / v[0] ) % v[1] == 0;
    \} ;
34
35 tuner.AddConstraint( id, DividesN , {"WPT"} );
36 tuner.AddConstraint( id, DividesNDivWPT, {"WPT", "LS"} );
37
38 tuner.DivGlobalSize(id, {"WPT" } );
39 tuner.MulLocalSize(id, {"LS"} );
40 
41 tuner.UseAnnealing( 1.0f/2048.0f, 4.0 );
42 tuner.Tune();
43 const auto parameters = tuner.GetBestResult();
```
 $19/24$   $44$  }

- We demonstrate: ATF provides better tuning results for GEMM (GEneral Matrix Multiplication) than OpenTuner and CLTune.
- As concrete GEMM implementation, we use the OpenCL kernel XgemmDirect which is part of the CLBlast library that uses CLTune for auto-tuning.
- XgemmDirect is used for accelerating important applications, e.g., the state-of-the-art deep learning framework Caffe [Jia et al, 2014].
- XgemmDirect has 10 tuning parameter, e.g., tile size WGD and loop unrolling factor KWID.
- Tuning parameters have various interdependencies (16 in total), e.g, KWID has to divide WGD.
- We study four pairs of matrix input sizes (IS) with significance in deep learning:
	- IS 1: 20×1 and 1×576
	- IS 2: 20×25 and 25×576
	- $IS \, 3: 50 \times 1$  and  $1 \times 64$
	- IS 4: 10×64 and 64x500

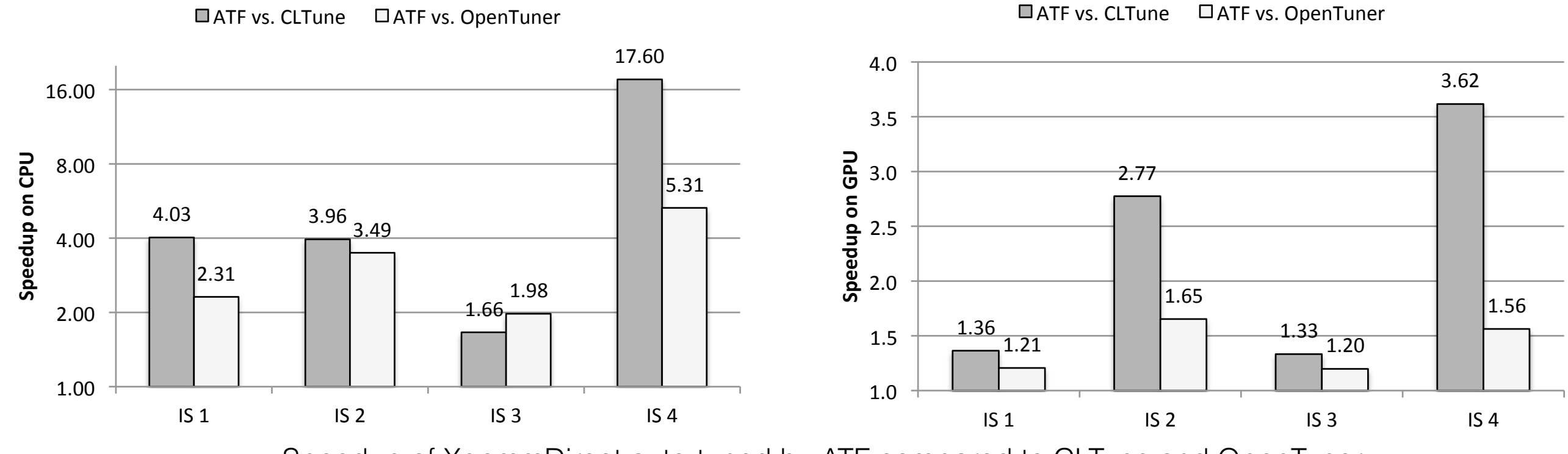

Speedup of XgemmDirect auto-tuned by ATF compared to CLTune and OpenTuner.

#### ATF vs CLTune:

- Speedups of up to **17.60x** on CPU and **3.62x** on GPU:
	- CLTune uses artificially limited tuning parameter ranges to shorten its time-intensive search space generation.
	- Even though, the limitations are performed by an expert optimal solutions are missed.
	- ATF uses unlimited ranges, comprising good values also for the special matrix sizes used in deep learning.
- Removing CLTune's artificial limitations causes high search space time: aborted CLTune after 3 hours; ATF requires less than 1 second → ATF filters parameter ranges while CLTune filters the (large) search space.

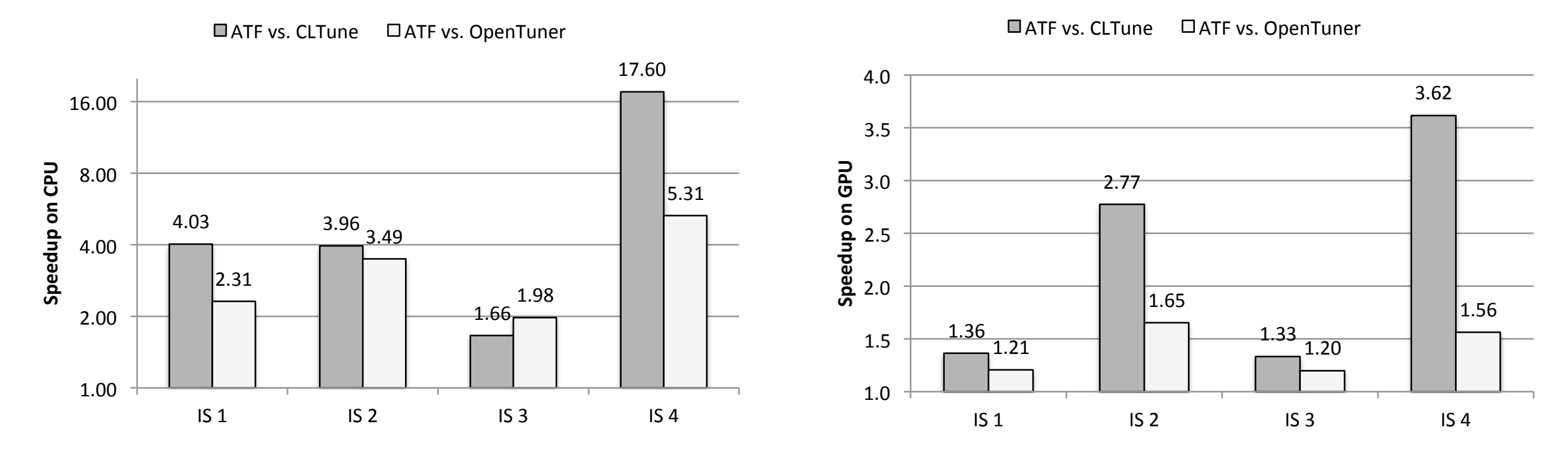

Speedup of XgemmDirect auto-tuned by ATF compared to XgemmDirect auto-tuned by CLTune and OpenTuner.

#### ATF vs OpenTuner:

- Speedups of up to **5.31x** on CPU and **1.65x** on GPU:
	- OpenTuner uses unconstrained search space and can't find valid configurations.
	- Search space size for IS 4: 10<sup>13</sup> unconstrained (OpenTuner) vs. 10<sup>6</sup> constrained (ATF).
	- $X$ gemmDirect has to rely on its default tuning parameter values  $\rightarrow$  chosen to yield a good performance on average on various devices and for different input sizes.

# **Summary**

- Auto-tuning simplifies optimizing programs by automatically choosing suitable values of tuning parameters.
- ATF provides four advantages over the state-of-the-art auto-tuning approaches:
	- 1. ATF is **generic** regarding the programming language, application domain, tuning objective, and search technique.
	- 2. ATF allows **dependencies between tuning parameters**, thus enabling to auto-tune a broader class of applications.
	- 3. ATF allows **significantly larger tuning parameter ranges** and thus do not require artificially limiting parameters' ranges  $\Rightarrow$  better performance.
	- 4. ATF is **arguably simpler** to use, thus making auto-tuning appealing to common application developers.
- ATF significantly accelerates the performance of GEMM on practically-relevant input sizes as used in deep learning.

ATF provides results of competitive quality as compared to CLTune and OpenTuner for their target application classes:

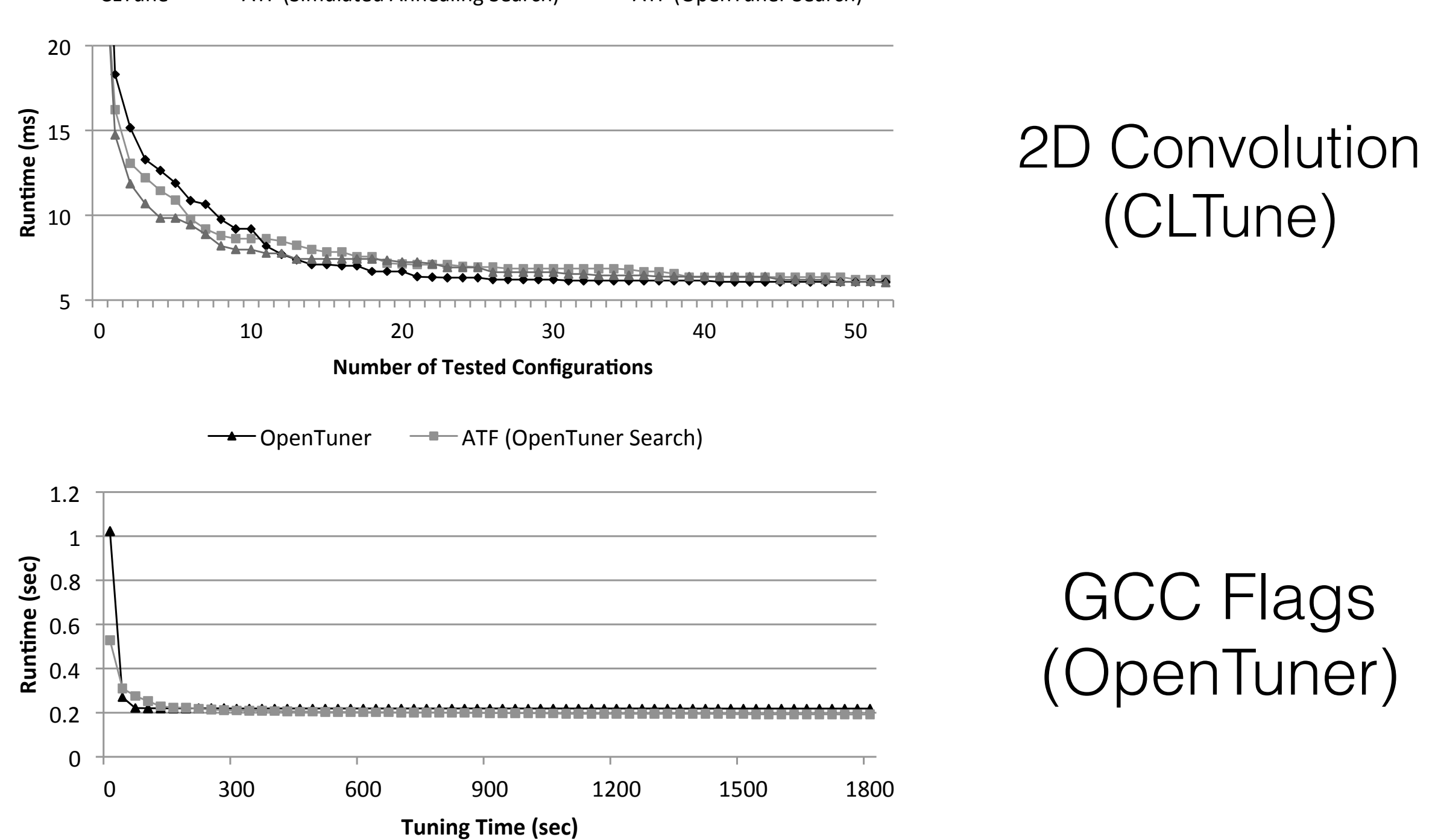

 $\overline{C}$ CLTune  $\overline{C}$   $\rightarrow$  ATF (Simulated Annealing Search)  $\overline{C}$  ATF (OpenTuner Search)

## **Appendix**

#### ATF vs ATLAS:

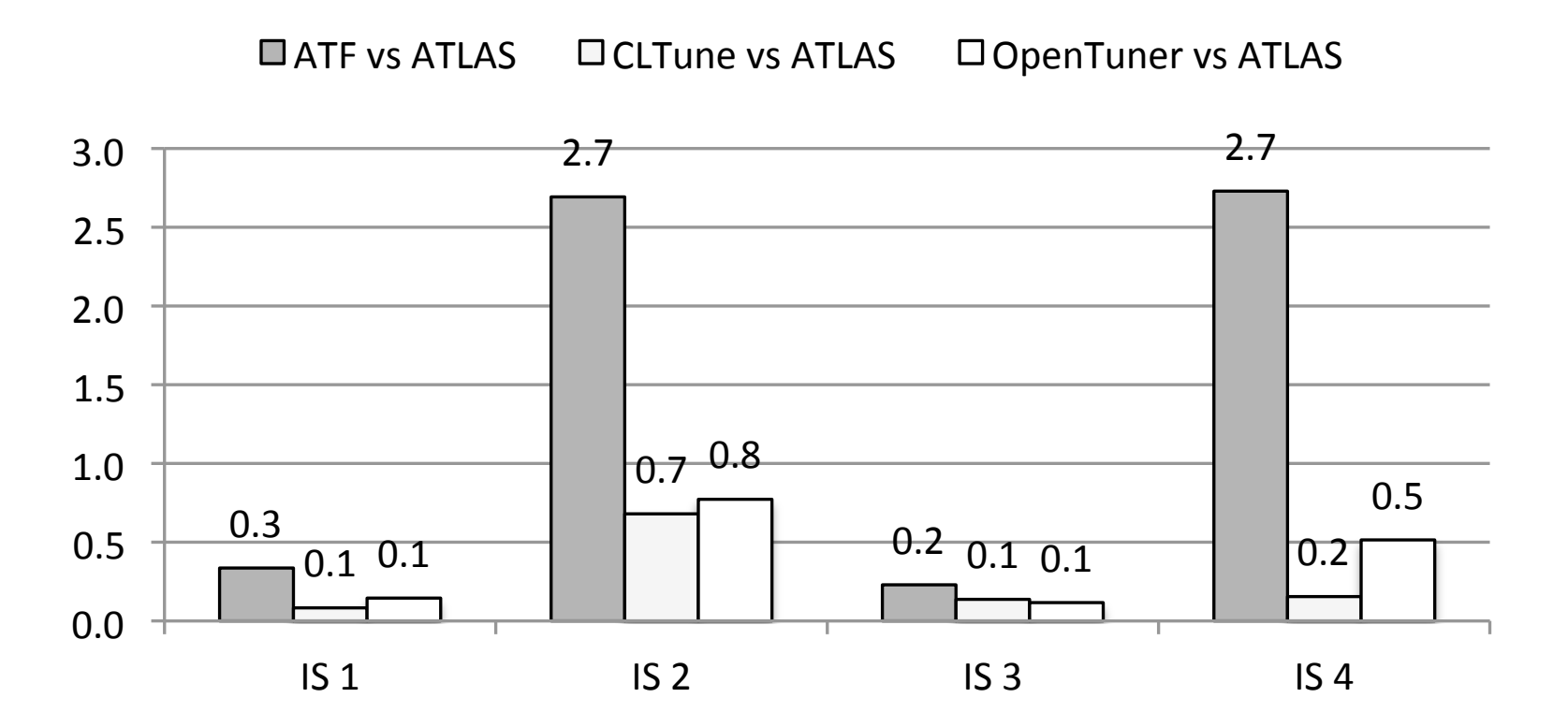

- In constrast to CLTune and OpenTuner, ATF is able to auto-tune XgemmDirect to better performance than ATLAS for the input sizes IS 2 and IS 4 --- a speedup of 2.7x in both cases.
- This again due to ATF's support for large parameter ranges (CLTune) and ATF's parameter constraints (OpenTuner).
- ATF was not able to auto-tune XgemmDirect to better performance than ATLAS for the input sizes IS 1 and IS 3.
- We argue that this is due to the implementation of XgemmDirect which is not optimized for the special matrix input matrices whose number of rows/columns are 1 ( $\rightarrow$  IS 1: 20×1  $*$  1×576; IS 3: 50×1  $*$  1×64).

## **Appendix**

#### Search space generation:

```
for( val_1 : tp_1.range ) 
 . 
 . 
 . 
    for( val_n : tp_n.range ) 
     { 
      for( c : constraints ) 
        if( c( val_1, ... , val_n ) 
         search_space.add( val_1, ..., val_n );
     }
for( val_1 : tp_1.range ) 
 if( constant_1( val_1 ) == true ) . 
 . 
 . 
      for( val_n : tp_n.range ) 
        if( constant_n(x)] == true)\{search_space.add( val_1, ..., val_n );
         } 
                                                                    ATF
                                                                 CLTune
```
## **Appendix**

ATF's "*search\_technique"* interface:

```
class search_technique 
{ 
  void initialize( search_space sp ); 
 void finalize();
  configuration get_next_config(); 
 void report_cost( size_t cost );
}
```